# **jogo do blaze download**

- 1. jogo do blaze download
- 2. jogo do blaze download :virgin bet sign up
- 3. jogo do blaze download :betano para baixar

# **jogo do blaze download**

#### Resumo:

**jogo do blaze download : Faça parte da ação em bolsaimoveis.eng.br! Registre-se hoje e desfrute de um bônus especial para apostar nos seus esportes favoritos!**  contente:

No mundo dos cassinos online, é comum encontrar promoções e ofertas que atraem cada vez mais jogadores. Uma delas é o bônus de depósito, onde é possível obter um valor extra ao recarregar jogo do blaze download conta de jogo. Neste artigo, falaremos sobre o 100 depósito bônus oferecido pelo Blaze, um dos cassinos online mais populares no Brasil.

O que é o 100 depósito bônus do Blaze?

O 100 depósito bônus do Blaze é uma promoção que oferece aos jogadores um bônus de 100% até R\$ 500 ao recarregarem jogo do blaze download conta de jogo. Isso significa que, se você depositar R\$ 500, você receberá outros R\$ 500 de bônus, totalizando R\$ 1000 para jogar em qualquer jogo do cassino. É uma ótima oportunidade para aumentar suas chances de ganhar e prolongar jogo do blaze download diversão.

Como obter o bônus de depósito de R\$ 100 no Blaze?

Cadastre-se no Blaze, se ainda não tiver uma conta.

#### [7games aplicativo para fazer download](https://www.dimen.com.br/7games-aplicativo-para-fazer-download-2024-07-09-id-1610.html)

Transformação de Poder Robô: Robo Robótica: Wrecking Robots Informações de Ar Aéreo inal airdate: 28 de maio de 2024 Rob Robó Robótico Power Blaze e as Máquinas Monstro ki - Fandom blaze-and-the-monster-machines.fando : wiki. Robo\_Power Tudo começa no dio 12, quando Silver recebe uma pergunta de várias pessoas perguntando se ele está xonado

askthesonicheroes.fandom : wiki

## **jogo do blaze download :virgin bet sign up**

No mundo digital atual, é fundamental que as empresas estejam presentes e ativas online. Independentemente do tamanho ou da indústria, uma forte presença online pode ajudar a alcançar um público-alvo mais amplo, aumentar as vendas e melhorar a reputação da marca. No entanto, desenvolver e manter uma presença online eficaz pode ser desafiador, especialmente para pequenas e médias empresas (PYMEs). Isso é onde o Blaze COM entra em jogo do blaze download cena.

O Blaze COM é uma plataforma de aplicativos completa e integrada, especialmente projetada para ajudar as PYMEs a expandirem jogo do blaze download presença online e aumentarem jogo do blaze download participação no mercado. Com uma ampla gama de recursos e ferramentas poderosas, o Blaze COM fornece aos usuários tudo o que precisam para criar, hospedar e gerenciar facilmente sites, lojas virtuais e outras propriedades digitais.

Uma das principais vantagens do Blaze COM é jogo do blaze download facilidade de uso. Com uma interface intuitiva e fácil de navegar, mesmo aqueles sem experiência em jogo do blaze download tecnologia podem criar e gerenciar facilmente suas propriedades digitais. O Blaze COM oferece uma variedade de modelos e layouts personalizáveis, permitindo que os usuários

criem sites e lojas online profissionais e elegantes em jogo do blaze download minutos. Além disso, o Blaze COM oferece análises robustas e ferramentas de otimização de motores de pesquisa (SEO) para ajudar as empresas a alcançarem classificações mais altas nos resultados dos motores de pesquisa e aumentarem a visibilidade online. Com o Blaze COM, as empresas podem rastrear facilmente suas classificações de pesquisa, monitorar o tráfego do site e aconselhar sobre como aprimorar ainda mais seu conteúdo e design para obter os melhores resultados.

Outras características do Blaze COM incluem:

# **jogo do blaze download**

O aplicativo Blaze é uma ferramenta muito útil para quem deseja se manter atualizado com as melhores projeções de mercados financeiros em jogo do blaze download tempo real. Se você deseja instalar o aplicativo Blaze em jogo do blaze download seu dispositivo móvel, siga as instruções abaixo, adaptadas para diferentes sistemas operacionais.

### **jogo do blaze download**

Para instalar o aplicativo Blaze em jogo do blaze download um dispositivo Android, siga as etapas abaixo:

- 1. Abra o navegador do seu celular e acesse o site da Blaze.
- 2. Role a tela até o final e clique no botão "INSTALAR". Você poderá precisar conferir a instalação do aplicativo e conceder repectivas permissões.
- 3. Aguarde até que o aplicativo seja instalado e abra-o para começar a usufruir das suas muitas funcionalidades!

### **Instalação no iOS**

Para instalar o aplicativo Blaze em jogo do blaze download um dispositivo iOS, siga as etapas abaixo:

- 1. Abra o navegador Safari em jogo do blaze download seu dispositivo e acesse o site da Blaze.
- 2. Clique no botão "Compartilhar" (icon com um quadrado e uma seta apontando para fora) na parte inferior da tela.
- 3. Role a tela para baixo e clique em jogo do blaze download "Adicionar ao lar" e depois clique em jogo do blaze download "Adicionar".
- 4. Agora você verá o ícone do aplicativo Blaze em jogo do blaze download jogo do blaze download tela inicial. Clique nele e comece a aproveitar as vantagens do aplicativo Blaze!

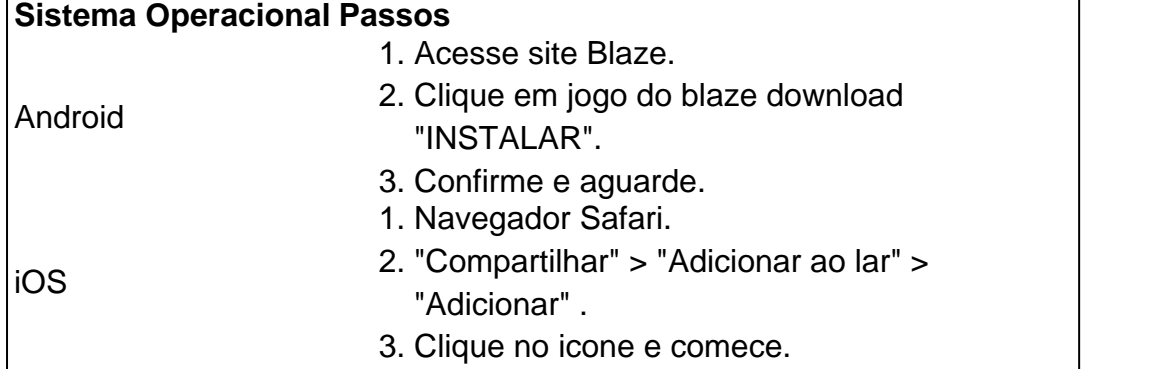

### **Permissão de instalação em jogo do blaze download dispositivos Android**

Quando se tentar instalar o aplicativo a partir do navegador, sistema Android bloqueia o download e manda informar : "Para você poder instalar a App Blaze, você precisa alter arquivos de fonte desconhecida.

Conheça a Blaze, o novo companheiro da jogo do blaze download jogatina em:[jogar a quina](/jogar-a-quina-online-2024-07-09-id-30180.pdf) [online](/jogar-a-quina-online-2024-07-09-id-30180.pdf)[melhores tipos de apostas esportivas](/melhores-tipos-de-apostas-esportivas-2024-07-09-id-35608.html)Depo. para salvar na jogo do blaze download tela

inicial, solicite as permissões ... para fazer o download e.**O que é a Blaze?**"A Blaze é simplesmente legal!" : conecta jogadores-fãs aos resultados esportivos [sites de apostas](/sites-de-apostas-esportivas-on-line-2024-07-09-id-44726.html) [esportivas on line](/sites-de-apostas-esportivas-on-line-2024-07-09-id-44726.html).

## **jogo do blaze download :betano para baixar**

Três crianças de 12 anos foram feridas jogo do blaze download um tiroteio na escola perto da capital finlandesa, Helsinque.

O suspeito, também com 12 anos de idade foi preso e está sob custódia.

O incidente ocorreu na escola primária de Viertola, jogo do blaze download Vantaa (cidade), a cerca 18 quilômetros ao norte da cidade. A Escola tem 800 alunos entre 1o e 9 o ano do ensino fundamental ndia disse YLE emissora pública finlandesa:

Esta é uma história jogo do blaze download desenvolvimento e será atualizada.

Author: bolsaimoveis.eng.br Subject: jogo do blaze download Keywords: jogo do blaze download Update: 2024/7/9 7:02:54